# *STATGRAPHICS Expressions*

STATGRAPHICS expressions may be used to assign new values to columns that have been assigned the *Formula* type. For example, assume that a datasheet contains columns named *weight* and *horsepower*. Then new columns could be defined with data values determined by formulas such as

*LOG(weight)*

or

horsepower/weight

STATGRAPHICS expressions may consist of:

- 1. **Names of columns** in the datasheet.
- 2. **Numeric constants**.
- 3. **Character strings**
- 4. **Algebraic operators** such as + and -.
- 5. **Boolean operators** such as = and <.
- 6. **STATGRAPHICS functions** such as LOG and SQRT.
- 7. **Parentheses** to override the normal order of evaluation.

Examples of each are shown below, assuming that the datasheet contains the following:

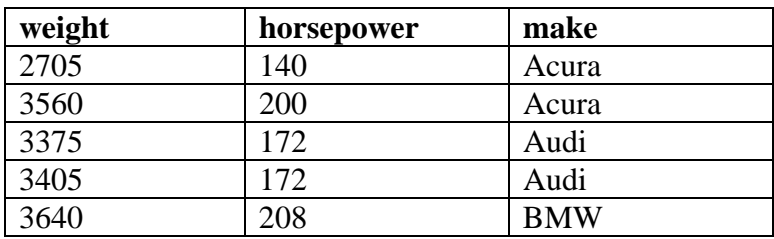

## **Column Names**

The most common STATGRAPHICS expression is a simple column name, such as:

*weight* 

The result of this expression is simply a vector containing the data values:

2705 3560 3375 3405 3640

Expressions are **not** case-sensitive with respect to column names.

# **Numeric Constants**

Expressions can also consist of numeric values, such as

3.14159265

or

1.4e6

The latter example represents the number 1,400,000 since e6 indicates that 1.4 is multiplied by 10 to the  $6<sup>th</sup>$  power.

# **Character Strings**

A character string in an expression is surrounded by double quotes, as in

"Chevrolet"

Expressions **are** case sensitive with respect to the **contents** of character strings.

# **Algebraic Operators**

Objects within expressions may be combined algebraically using standard symbols, as in

100+10\*horsepower/weight

The available operators are shown in the table below.

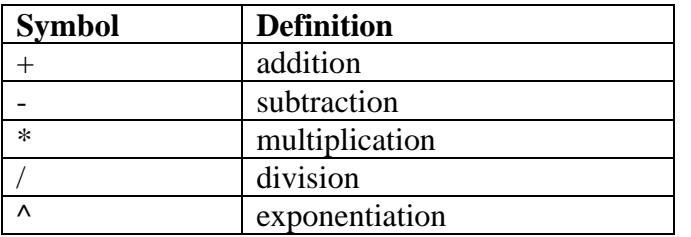

When evaluating expressions containing more than one algebraic operator, normal precedence rules apply: exponentiation is done first, then multiplication and division, then addition and subtraction.

# **Boolean Operators**

Boolean operators result in a vector of 0's (for FALSE) and 1's (for TRUE). For example, the expression

*weight < 3500* 

results in the following vector:

1 0 1 1 0

The available Boolean operators are:

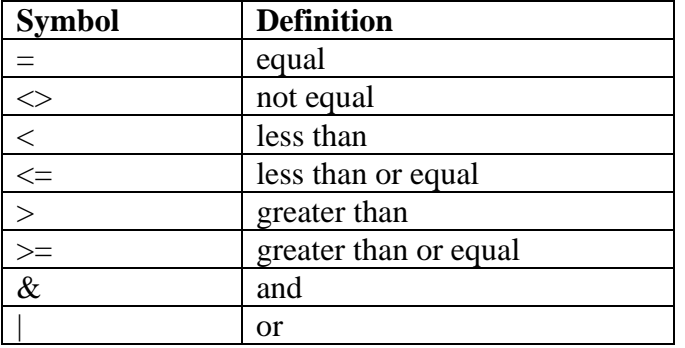

The operator & performs a logical "and", resulting in TRUE only if the conditions on both sides are TRUE. For example, the expression

weight  $<$  3500 & horsepower  $<$  150

results in

1 0 0 0 0

The operator | (Shift-'\' on most keyboards) performs a logical "or", resulting in TRUE if either of the conditions on both sides are TRUE. For example, the expression

weight  $<$  3500 | horsepower  $>$  200

results in

1 0 1 1 1

Note: use double-quotes when comparing variable names to character strings, as in

make  $=$  "Audi"

# **STATGRAPHICS Functions**

STATGRAPHICS contains a large number of special functions for various types of operations. Functions take one or more argument and have the basic form

FunctionName(argument1, argument2, agrument3, ...)

Note: function names are **not** case sensitive.

Functions fall into several basic classes:

- **Mathematical transformations** for mathematical calculations performed on a column of data or a numeric constant, such as LOG(weight) to calculate the natural logarithms of weight.
- **Sequential operators** operators which perform sequential operations on a column of data, such as  $DIFF(x)$  to calculate the first differences of a time series.
- **Random number generators** for generating sets of random numbers, such as RNORMAL(100,10,3), which generates 100 random numbers from a normal distribution with mean  $= 10$  and standard deviation  $= 3$ .
- **Statistical summaries** for calculating statistics from a sample of data, such as AVG(horsepower), which calculates the average value of *horsepower*.
- **Distribution functions** for determining probabilities or critical values for common probability distributions, such as NORMAL(12.5,10,3), which finds the probability that a random variable from a normal distribution with mean  $= 10$  and standard deviation  $= 3$ will be less than 12.5.
- **Boolean selector** functions designed for the *Select* field that return 0's and 1's.
- **Data selectors** functions designed for input directly in data fields that return a subset of the data, such as TAKE(3,weight), which returns the first 3 values of *weight*.
- **Pattern generators** for generating data with simple patterns, such as COUNT(1,100,1), which generates the integers from 1 to 100.
- **Utility functions** for manipulating data in useful ways, such as REPLACE(make,"Acura","A") which will replace all occurrences of the string "Acura" in the column named *make* with an "A".

Examples of each function are given below. In the descriptions, a function shown with a list of values separated by spaces indicates a single argument consisting of the contents of a column. For example, ABS $(1 - 2 3)$  indicates the application of the absolute value function to a column of containing the values 1, 2, and 3. A function with multiple arguments shows the arguments separated by commas, as in NORMAL(100,10,3).

#### Notes:

Missing values in the examples below are shown as –32768, the internal placeholder STATGRAPHICS uses for numeric missing values (they appear as empty cells in the datasheet).

#### **ABS(x)**

Purpose: absolute value Type: mathematical transformation Argument: numeric values Example: ABS $(1 - 2 3)$ Result: 1 2 3

### **ACOS(x)**

Purpose: inverse cosine in degrees Type: mathematical transformation Argument: cosine of angles Example: ACOS(0 1 -1) Result: 90 0 180

### **ACOSR(x)**

Purpose: inverse cosine in radians Type: mathematical transformation Argument: cosine of angles Example: ACOSR(0 1 -1) Result: 1.57080 0 3.14159

#### **ASIN(x)**

Purpose: inverse sine in degrees Type: mathematical transformation Argument: sine of angles Example:  $ASIN(0 1 -1)$ Result: 0 90 -90

#### **ASINR(x)**

Purpose: inverse sine in radians Type: mathematical transformation Argument: sine of angles Example: ASINR(0 1 -1) Result: 0 1.57080 –1.57080

#### **ATAN(x)**

Purpose: inverse tangent in degrees Type: mathematical transformation Argument: tangent of angles Example:  $ATAN(01 -1)$ Result: 0 45 -45

#### **ATANR(x)**

Purpose: inverse tangent in radians Type: mathematical transformation Argument: tangent of angles Example: ATANR(0 1 -1) Result: 0 0.785398 –0.785398

#### $AVG(x)$

Purpose: average Type: statistical summary Argument: numeric data column Example: AVG(1 2 4) Result: 2.33333

### **BETA(x,alpha1,alpha2)**

Purpose: cumulative beta distribution Type: distribution function Arguments: value of random variable, shape parameter 1, shape parameter 2 Example:  $BETA(0.5,1,2)$ Result: 0.75

#### **CELL(x,row)**

Purpose: value of specified cell in data column Type: data selector Argument: data column, row number Example: CELL(x,4) Result: value in  $4<sup>th</sup>$  row of column x

### **CHISQUARE(x,df)**

Purpose: cumulative chi-squared distribution Type: distribution function Arguments: value of random variable, degrees of freedom Example: CHISQUARE(5,3) Result: 0.828206

#### **COMPRESS(x,c)**

Purpose: removal of missing values from a data column and shortening of the result Type: data selector Arguments: data column, selection criterion Example: COMPRESS(x,x<3) for  $x = \{1,2,3\}$ Result: 1 2

#### **COS(x)**

Purpose: cosine of angles measured in degrees Type: mathematical transformation Argument: angles in degrees Example: COS(0 90 180) Result: 1 0 -1

#### **COSR(x)**

Purpose: cosine of angles measured in radians Type: mathematical transformation Argument: angles in radians Example: COSR(0 1.57081 3.14159) Result: 1 0 -1

#### **COUNT(from,to,by)**

Purpose: generation of equally spaced data values Type: pattern generator Argument: starting value, ending value, increment Example: COUNT(1 5 2) Result: 1 3 5

**CV(x)** 

Purpose: coefficient of variation for numeric data as a percentage Type: statistical summary Argument: numeric column Example:  $CV(1 2 4)$ Result: 64.4654%

## **DATENUM(x)**

Purpose: converts character dates to numeric sequence values, where January 1, 1950 is day 1 and January, 1950 is month 1. Type: utility function Argument: column of dates or months. Example: DATENUM(1/1/50 1/2/50 1/1/05) Result: 1 2 20090

### **DIFF(x)**

Purpose: first differences of a column of sequential data Type: sequential operator Argument: number data columns Example: DIFF(1 2 4 6 10) Result: -32768 1 2 2 4

### **DROP(x,k)**

Purpose: drop from front and shorten column Type: data selector Argument: numeric data column, number of rows to drop Example: DROP(1 2 4 6 10,2) Result: 4 6 10

## **DROPLAST(x,k)**

Purpose: drop from end and shorten column Type: data selector Argument: numeric data column, number of rows to drop Example: DROPLAST(1 2 4 6 10,2) Result: 1 2 4

## **EXCLUDE(row)**

Purpose: Boolean exclusion of a single row Type: Boolean selector Argument: row number Example: EXCLUDE(3) for data column with 5 values Result: 1 1 0 1 1

#### **EXP(x)**

Purpose: exponentiation (e to the power x) Type: mathematical transformation Argument: numeric data column Example: EXP $(1 2 4)$ Result: 2.71828 7.38906 54.5982

## **EXP10(x)**

### STATGRAPHICS – Rev. 4/27/2006

Purpose: exponentiation (10 to the power x) Type: mathematical transformation Argument: numeric data column Example: EXP10(1 2 4) Result: 10 100 10000

#### **FACT(x)**

Purpose: factorial Type: mathematical transformation Argument: numeric data column Example: FACT(1 2 4) Result: 1 2 24

#### **FIRST(x)**

Purpose: Boolean selection of first k rows Type: Boolean selector Argument: number of rows Example: FIRST(2) for column of 5 values Result: 1 1 0 0 0

#### **FIRSTROWS(x)**

Purpose: take from front and set others to missing Type: data selector Argument: numeric data column Example: FIRSTROWS(1 2 4,2) Result: 1 2 -32768

#### **FISHERZ(x)**

Purpose: Fisher's Z transformation for correlation coefficients Type: mathematical transformation Argument: numeric data column (all values between –1 and 1) Example: FISHERZ(-.5 0 .5) Result: -0.549306 0 0.549306

#### **GEOMEAN(x)**

Purpose: geometric mean Type: statistical summary Argument: numeric data column Example: GEOMEAN(1 2 4) Result: 2

#### **INVBETA(p,alpha1,alpha2)**

Purpose: inverse cumulative beta distribution Type: distribution function Argument: lower tail area, shape parameter 1, shape parameter 2 Example: INVBETA(0.75,1,2) Result: 0.5

## **INVCHISQUARE(p,df)**

© 2005 by StatPoint, Inc. STATGRAPHICS Expressions - 8 Purpose: inverse cumulative chi-squared distribution

Type: distribution function Arguments: lower tail area, degrees of freedom Example: INVCHISQUARE(0.8,3) Result: 4.62224

### **INVNORMAL(p,mu,sigma)**

Purpose: inverse cumulative normal distribution Type: distribution function Arguments: lower tail area, mean, standard deviation Example: INVCHISQUARE(0.8,3) Result: 4.62224

### **INVSNEDECOR(p,df1,df2)**

Purpose: inverse cumulative F distribution Type: distribution function Arguments: lower tail area, numerator degrees of freedom, denominator degrees of freedom Example: INVSNEDECOR(0.8,3,10) Result: 1.86146

### **INVSTUDENT(p,df)**

Purpose: inverse cumulative t distribution Type: distribution function Arguments: lower tail area, degrees of freedom Example: INVSTUDENT(0.8,3) Result: 0.978476

## $IOR(x)$

Purpose: interquartile range Type: statistical summary Argument: numeric data column Example: IQR(1 2 4) Result: 3

#### **JOIN(x1,x2)**

Purpose: joins two numeric or character columns end to end Type: utility function Argument: data column, data column Example: JOIN(1 2 3,4 5 6) Result: 1 2 3 4 5 6

## **JOIN3(x1,x2,x3)**

Purpose: joins three numeric or character columns end to end Type: utility function Argument: data column, data column, data column Example: JOIN3(1 2 3,4 5 6,7 8 9) Result: 1 2 3 4 5 6 7 8 9

#### **JOIN4(x1,x2,x3,x4)**

© 2005 by StatPoint, Inc. STATGRAPHICS Expressions - 9 Purpose: joins four numeric or character columns end to end Type: utility function

Argument: data column, data column, data column, data column Example: JOIN4(1 2 3,4 5 6,7 8 9,10 11 12) Result: 1 2 3 4 5 6 7 8 9 10 11 12

# **JUXTAPOSE(x1,x2)**

Purpose: joins two character columns side by side Type: utility function Argument: data column, data column, Example: JUXTAPOSE("John" "Bob","Smith" "Jones") Result: "John Smith", "Bob Jones" Note: to remove excess blanks within the resulting strings, use STRIPBLANKS together with JUXTAPOSE. Example: STRIPBLANKS(JUXTAPOSE("John" "Bob","Smith" "Jones"))

## **KURTOSIS(x)**

Purpose: kurtosis Type: statistical summary Argument: numeric data column of length 4 or greater Example: KURTOSIS(1 2 4 6 10) Result: 0.147705

## **LAG(x)**

Purpose: lags the data by the indicated amount. Useful for plotting time series data versus lagged values.

Type: sequential operator Argument: numeric data column Example: LAG(1 2 4 6 10,2) Result: -32768 –32768 1 2 4

## **LAST(k)**

Purpose: Boolean selection of last k rows Type: Boolean selector Argument: number of rows Example: LAST(2) for column of 5 values Result: 0 0 0 1 1

#### **LASTROWS(x)**

Purpose: take from end and set others to missing Type: data selector Argument: numeric data column Example: LASTROWS(1 2 4,2) Result: -32768 2 4

#### **LOG(x)**

Purpose: natural logarithm Type: mathematical transformation Argument: numeric data column Example: LOG(1 2 4) Result: 0 0.693147 1.38629

## **LOG10(x)**

Purpose: log base 10 Type: mathematical transformation Argument: numeric data column Example: LOG10(1 10 100) Result: 1 2 3

### **MAX(x)**

Purpose: maximum value Type: statistical summary Argument: numeric data column Example: MAX(1 2 4) Result: 4

### **MDIFF(x,k)**

Purpose: multiple differences of a column of sequential data Type: sequential operator Argument: numeric data column, order of differencing Example: MDIFF(1 2 4 6 10,2) Result: -32768 –32768 1 0 2 (second differences)

### **MEDIAN(x)**

Purpose: median value Type: statistical summary Argument: numeric data column Example: MEDIAN(1 2 4) Result: 2

## **MIN(x)**

Purpose: minimum value Type: statistical summary Argument: numeric data column Example: MIN $(1 2 4)$ Result: 1

#### **MODE(x)**

Purpose: mode (most frequent value) or missing value is not unique Type: statistical summary Argument: numeric data column Example: MODE(1 2 4 4) Result: 4

#### **NORMAL(x,mu,sigma)**

Purpose: cumulative normal distribution Type: distribution function Arguments: value of random variable, mean, standard deviation Example: NORMAL(2,0,1) Result: 0.977250

**PERCENTILE(x,p)** 

### STATGRAPHICS – Rev. 4/27/2006

Purpose: sample percentile Type: statistical summary Argument: numeric data column, percentile Example: PERCENTILE(1 2 4 6 10,90) Result: 10

#### $Q25(x)$

Purpose: lower quartile Type: statistical summary Argument: numeric data column Example: Q25(1 2 4) Result: 1

#### **Q75(x)**

Purpose: upper quartile Type: statistical summary Argument: numeric data column Example: Q75(1 2 4) Result: 4

#### **RANDOM(k)**

Purpose: Boolean selection of random k rows Type: Boolean selector Argument: number of rows Example: RANDOM(2) for column of 5 values Result: 0 1 0 0 1

#### **RANGE(x)**

Purpose: range (maximum – minimum) Type: statistical summary Argument: numeric data column Example: RANGE(1 2 4) Result: 3

#### **RANK(x)**

Purpose: sample ranks Type: mathematical transformation Argument: numeric data column Example: RANK(8 4 9 4 2) Result: 4 2.5 5 2.5 1

#### **RECODE(x)**

Purpose: sorts data and returns indices Type: utility function Argument: numeric or character data column Example: RECODE(NJ VA MA VA NJ) Result: 2 3 1 3 2

#### $\bf{REP}(x,k)$

© 2005 by StatPoint, Inc. STATGRAPHICS Expressions - 12 Purpose: repeats each data value k times in groups

Type: pattern generator Argument: numeric data column, replication factor Example: REP(1 2 4,3) Result: 1 1 1 2 2 2 4 4 4

## **REPLACE(x,oldvalue,newvalue)**

Purpose: replaces all occurrences of the old value with the new value. Type: utility function Argument: numeric or character data column. Example: REPLACE(1 2 3 4 1 2 3 4,3,7) Result: 1 2 7 4 1 2 7 4

## **RESHAPE(x,length)**

Purpose: reshapes a data column into the indicated length. If length if longer than original, repeats values in a circular fashion. Type: pattern generator Argument: numeric data column, desired column length Example: RESHAPE(1 2 4,9) Result: 1 2 4 1 2 4 1 2 4

# **REXPONENTIAL(n,mean)**

Purpose: generates random numbers from an exponential distribution Type: random number generator Argument: sample size, distribution mean Example: REXPONENTIAL(3,10) Result: 1.67014 10.0075 20.4921

## **RGAMMA(n,shape,scale)**

Purpose: generates random numbers from a gamma distribution Type: random number generator Argument: sample size, shape parameter, scale parameter Example: RGAMMA(3,2,0.1) Result: 49.4944 12.8622 4.70051

## **RINTEGER(n,min,max)**

Purpose: generates random numbers from a discrete uniform distribution Type: random number generator Argument: sample size, lower limit, upper limit Example: RINTEGER(3,1,0.1) Result: 10 4 2

# **RLOGNORMAL(n,mu,sigma)**

Purpose: generates random numbers from a lognormal distribution Type: random number generator Argument: sample size, mean, standard deviation Example: RLOGNORMAL(3,10,3) Result: 19.6869 5.29878 6.55710

# **RNORMAL(n,mu,sigma)**

© 2005 by StatPoint, Inc. STATGRAPHICS Expressions - 13 Purpose: generates random numbers from a normal distribution

Type: random number generator Argument: sample size, mean, standard deviation Example: RNORMAL(3,10,3) Result: 13.4892 9.85616 11.9911

### **ROUND(x)**

Purpose: round to integer Type: mathematical transformation Argument: numeric data column Example: ROUND(1.11 2.22 5.55) Result: 1 2 6

## **ROUNDTO(x,decimals)**

Purpose: round to specified number of decimal places Type: mathematical transformation Argument: numeric data column, number of decimal places Example: ROUNDTO(1.11 2.22 5.55,1) Result: 1.1 2.2 5.6

### **ROWS(start,end)**

Purpose: Boolean selection of range of rows Type: Boolean selector Arguments: start row, end row Example: ROW(2,4) for column of 5 values Result: 0 1 1 1 0

## **RUNIFORM(n,min,max)**

Purpose: generates random numbers from a continuous uniform distribution Type: random number generator Argument: sample size, lower limit, upper limit Example: RUNIFORM(3,0.0,1.0) Result: 0.884547 0.745398 0.168033

#### **RUNTOT(x)**

Purpose: running total Type: sequential operator Argument: numeric data column Example: RUNTOT(1 2 4) Result: 1 3 7

## **RWEIBULL(n,shape,scale)**

Purpose: generates random numbers from a Weibull distribution Type: random number generator Argument: sample size, shape parameter, scale parameter Example: RWEIBULL (3,5,10) Result: 11.2118 9.21719 7.87040

## **SD(x)**

Purpose: standard deviation Type: statistical summary

Argument: numeric data column Example:  $SD(1\ 2\ 4)$ Result: 1.52753

### **SDIFF(x,k)**

Purpose: seasonal differences of a column of sequential data Type: sequential operator Argument: numeric data column, lag Example: SDIFF(1 2 4 6 10,3) Result: -32768 –32768 –32768 5 8 (differences between data 3 rows apart)

#### **SELECT(x,condition)**

Purpose: Boolean selection of rows meeting a condition Type: data selector Argument: data column, Boolean condition Example: SELECT(x,x>2) for data column  $x = \{1,2,4,6,10\}$ Result: -32768 -32768 4 6 10

#### **SERROR(x)**

Purpose: standard error of the mean Type: statistical summary Argument: numeric data column Example: ASERROR(1 2 4) Result: 0.881917

#### **SIN(X)**

Purpose: sine of angles measured in degrees Type: mathematical transformation Argument: angles in degrees Example: SIN(0 90 180) Result: 0 1 0

#### **SINR(x)**

Purpose: sine of angles measured in radians Type: mathematical transformation Argument: angles in radians Example: SINR(0 1.57081 3.14159) Result: 0 1 0

#### **SIZE(x)**

Purpose: number of nonmissing values Type: statistical summary Argument: numeric data column Example: SIZE(1 2 4) Result: 3

## **SKEWNESS(x)**

© 2005 by StatPoint, Inc. STATGRAPHICS Expressions - 15 Purpose: skewness Type: statistical summary Argument: numeric data column of length 3 or greater

Example: SKEWNESS(1 2 4) Result: 0.935220

## **SKURT(x)**

Purpose: standardized kurtosis Type: statistical summary Argument: numeric data column of length 4 or greater Example: SKURT(1 2 4 6 10) Result: 0.0674178

## **SNEDECOR(x,df1,df2)**

Purpose: cumulative F distribution Type: distribution function Arguments: value of random variable, numerator degrees of freedom, denominator degrees of freedom Example: SNEDECOR(2,3,10) Result: 0.821993

## **SQRT(x)**

Purpose: square root Type: mathematical transformation Argument: numeric data column or single number Example: SQRT(2) Result: 1.41421

## **SSKEW(x)**

Purpose: standardize skewness Type: statistical summary Argument: numeric data column of length 3 or greater Example: SSKEW(1 2 4) Result: 0.661300

## **STANDARDIZE(x)**

Purpose: standardized values; (x - mean)/standard deviation Type: mathematical transformation Argument: numeric data column Example: STANDARDIZE(1 2 4) Result: -0.872872 -0.218218 1.09109

## **STRIPBLANKS(x)**

Purpose: remove consecutive blanks from contents of cells Type: utility function Argument: character data column Example: STRIPBLANKS("John Smith" "Bob Jones") Result: "John Smith" "Bob Jones"

## **STUDENT(x,df)**

© 2005 by StatPoint, Inc. STATGRAPHICS Expressions - 16 Purpose: cumulative t distribution Type: distribution function Arguments: value of random variable, degrees of freedom

Example: STUDENT(2,3) Result: 0.930337

## **SUM(x)**

Purpose: sum Type: statistical summary Argument: numeric data column Example: SUM(1 2 4) Result: 7

# **TAKE(x,k)**

Purpose: take from front and shorten column Type: data selector Argument: numeric data column, number of rows to take Example: TAKE(1 2 4 6 10,2) Result: 1 2

# **TAKELAST(x,k)**

Purpose: take from end and shorten column Type: data selector Argument: numeric data column, number of rows to take Example: TAKELAST(1 2 4 6 10,2) Result: 6 10

# **TAN(x)**

Purpose: tangent of angles measured in degrees Type: mathematical transformation Argument: angles in degrees Example: TAN(0 30 60) Result: 0 0.577350 1.73205

## **TANR(x)**

Purpose: tangent of angles measured in radians Type: mathematical transformation Argument: angles in radians Example: TANR(0 0.523599 1.04720) Result: 0 0.577350 1.73205

## **TRUNCATE(x)**

Purpose: truncation to integer Type: mathematical transformation Argument: numeric data column Example: TRUNCATE(1.11 2.22 5.55) Result: 1 2 5

## **VARIANCE(x)**

Purpose: variance Type: statistical summary Argument: numeric data column Example: VARIANCE(1 2 4)